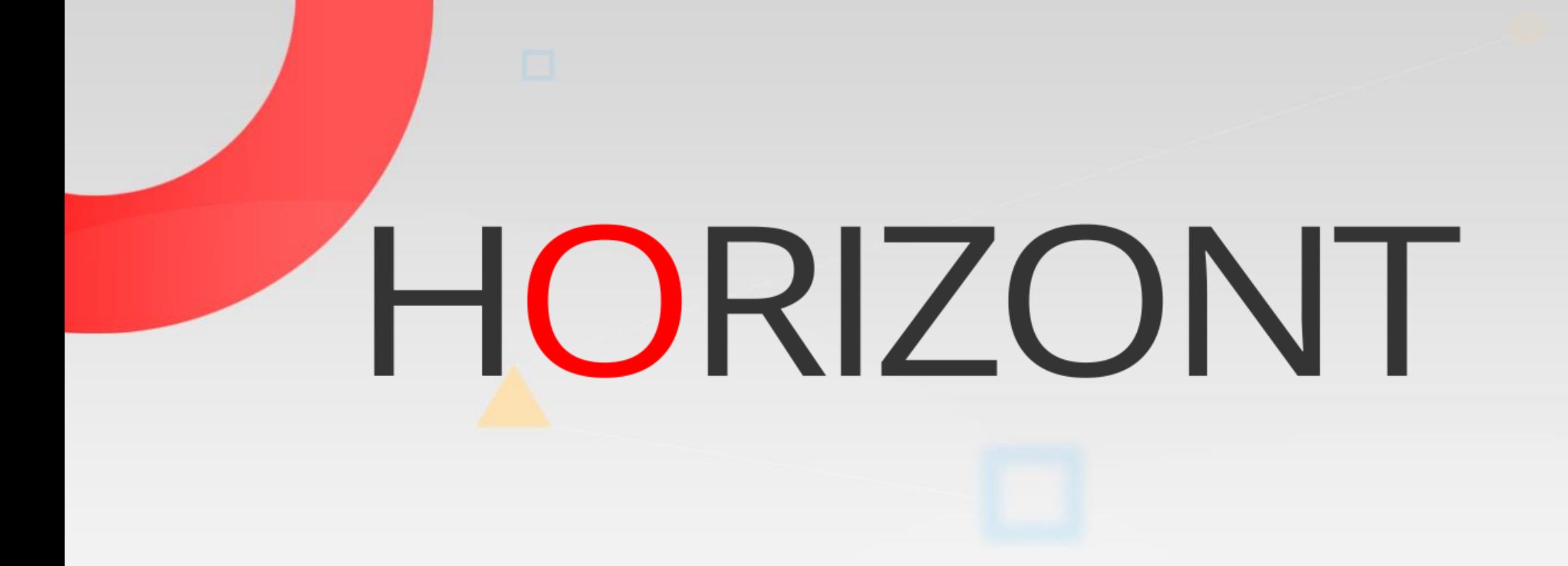

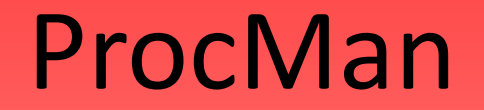

Das Change-Management-Tool für Workload-Objekte

#### **ProcMan**

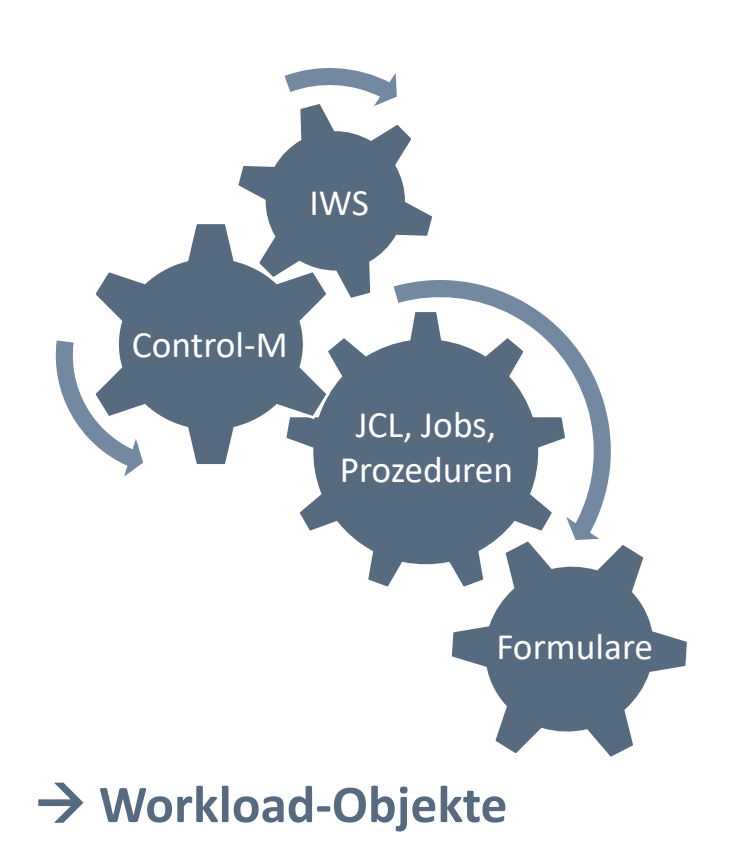

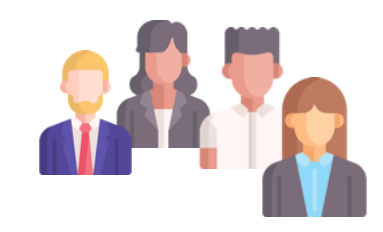

#### "… nicht nur für Mainframe Spezialisten …"

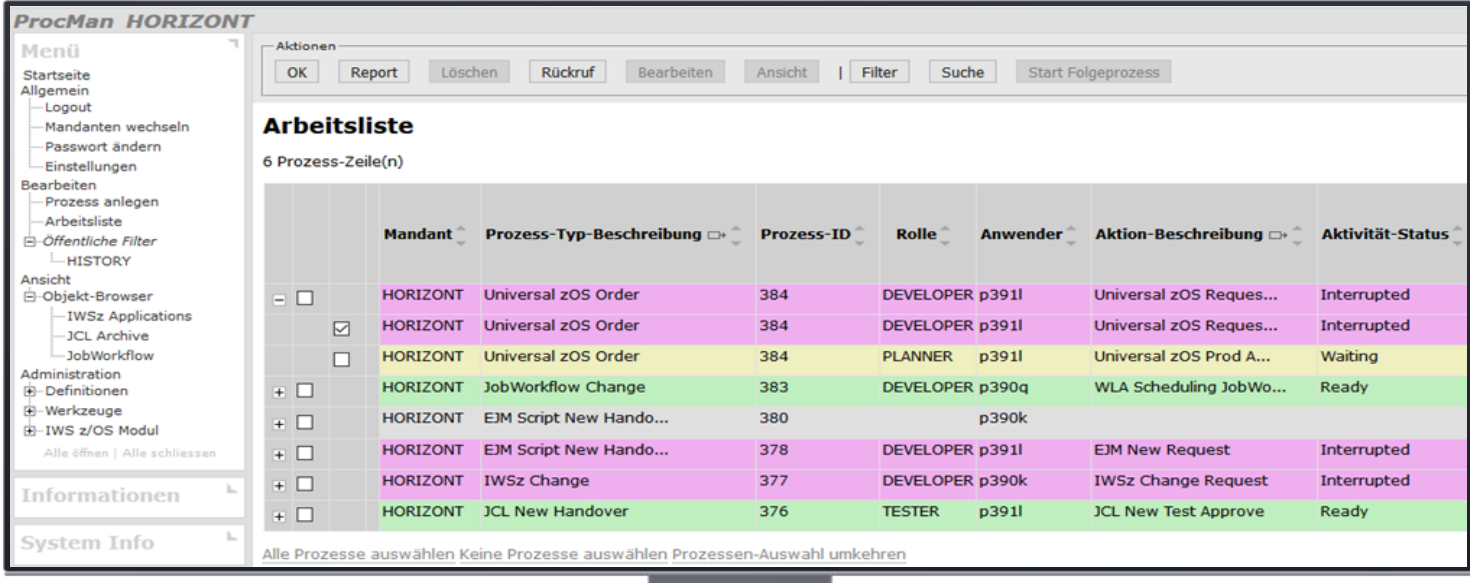

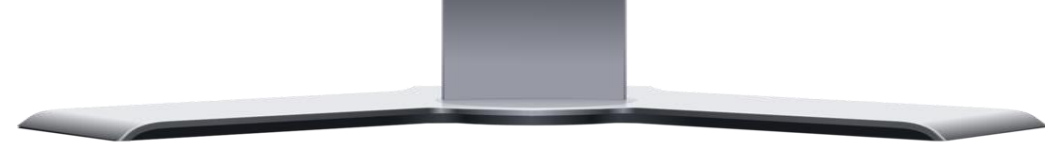

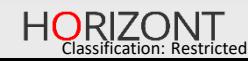

# **ProcMan Übersicht**

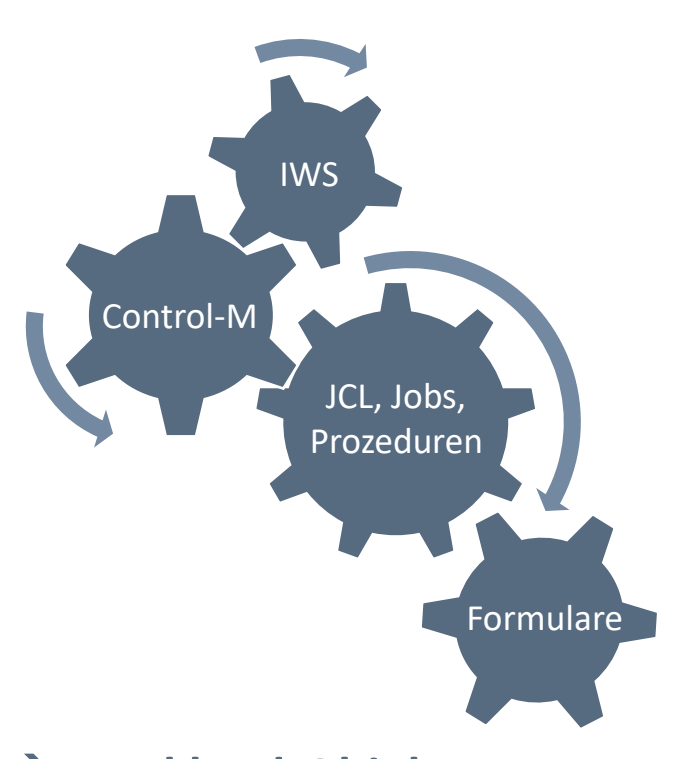

→ **Workload-Objekte**

#### **ProcMandas Change-Management-Tool**

- ProcMan kontrolliert und automatisiert die Änderungen als Bindeglied für Dev&Ops
- ProcMan ist designed für die Bearbeitung von Workload-Objekten wie:
	- − JCL-Jobs, Prozeduren, etc.
	- − IWS z/OS Applikationen, Operationen
	- − IWS z/OS Occurrences im CP
	- − Control-M Folder / Jobs
	- − Kundenspezifische Formulare für jeden anderen Objekttyp
- *Schnittstelle zu Ticket- bzw. Change-Request-Tools möglich (über Web-Services)*

#### **Staging-Konzepte**

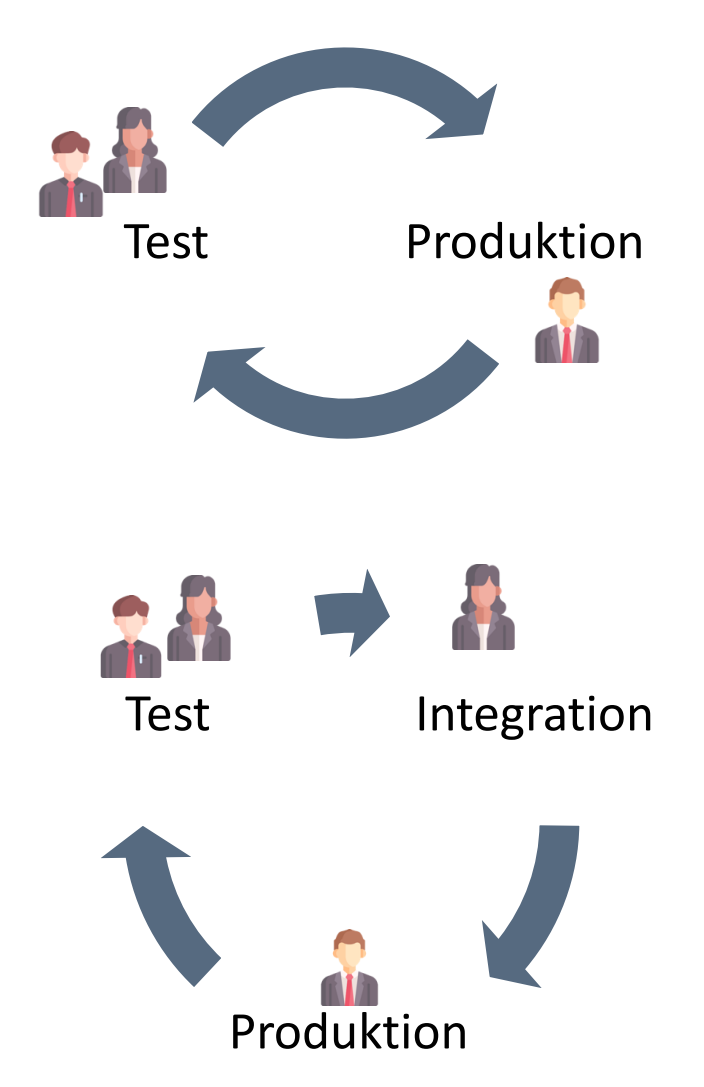

HORIZONT

### **ProcMan Module**

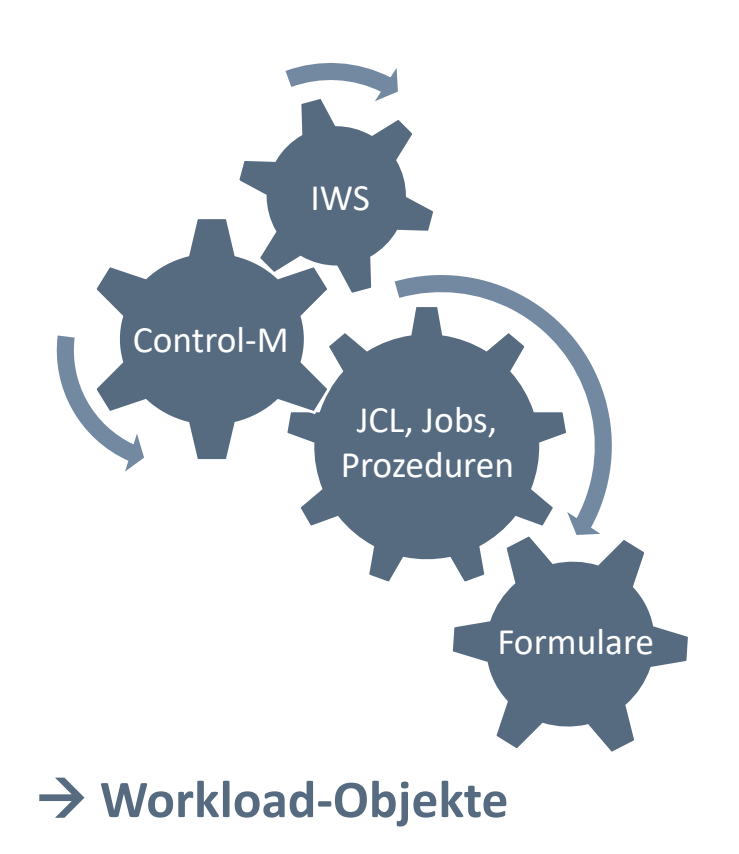

#### Basis mit Workflow Manager

- JCL
- IWS z
- Control-M
- **Universal**

#### **Module Add-Ons:**

- Handling von \_beta doc|z Statements in der JCL
- Dokumente-Ablage
- Schnittstellen zu z/OS, Linux, Windows, Web-Anwendungen etc.

#### Datenbank zur Versionierung und für Reports

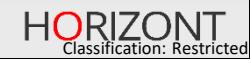

# **ProcMan Workflow Manager**

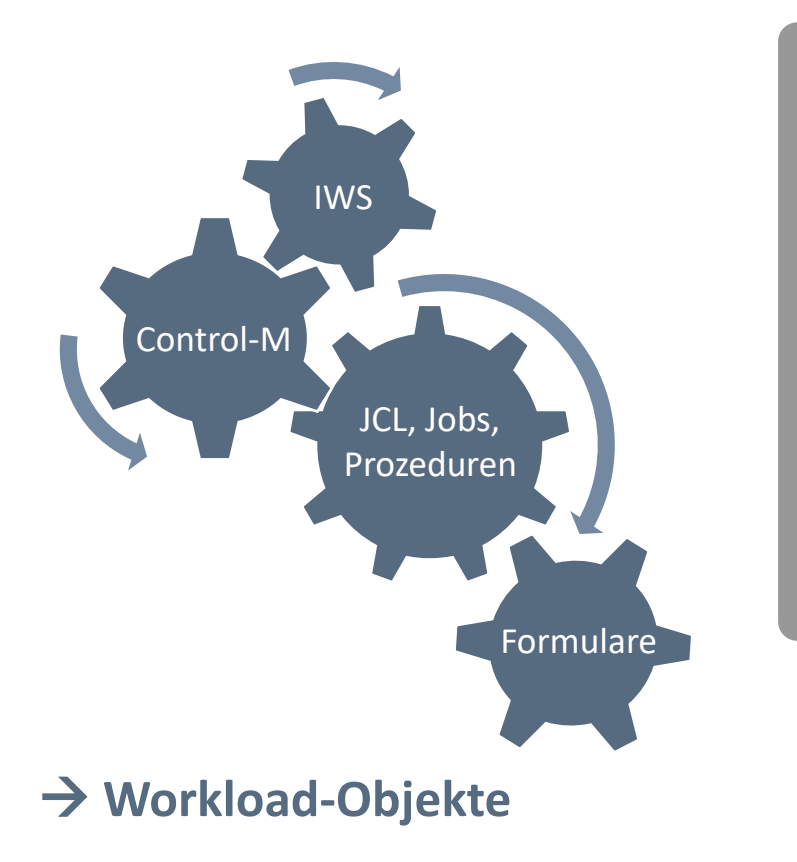

#### Arbeiten im ProcMan mit Übergabeprozessen

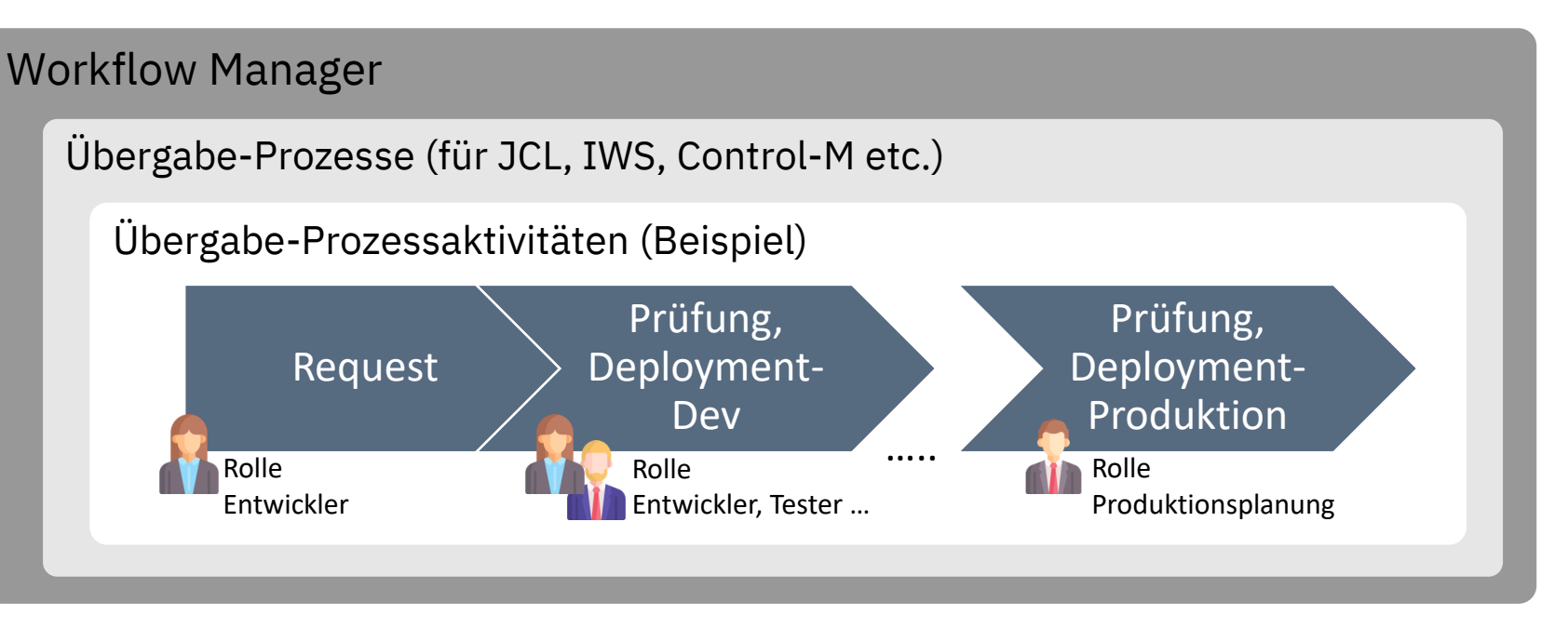

- Rollen sind mit spezifischen Rechten ausgestattet
- Garantiertes 4-Augen-Prinzip konfigurierbar, für jeden Übergabeprozess
- Mächtiges Regelwerk zur Überprüfung und Erzeugung/Anpassung der Objekte

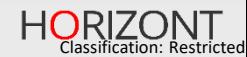

# **ProcMan Workflow Manager**

#### Arbeiten im ProcMan und Schnittstellen:

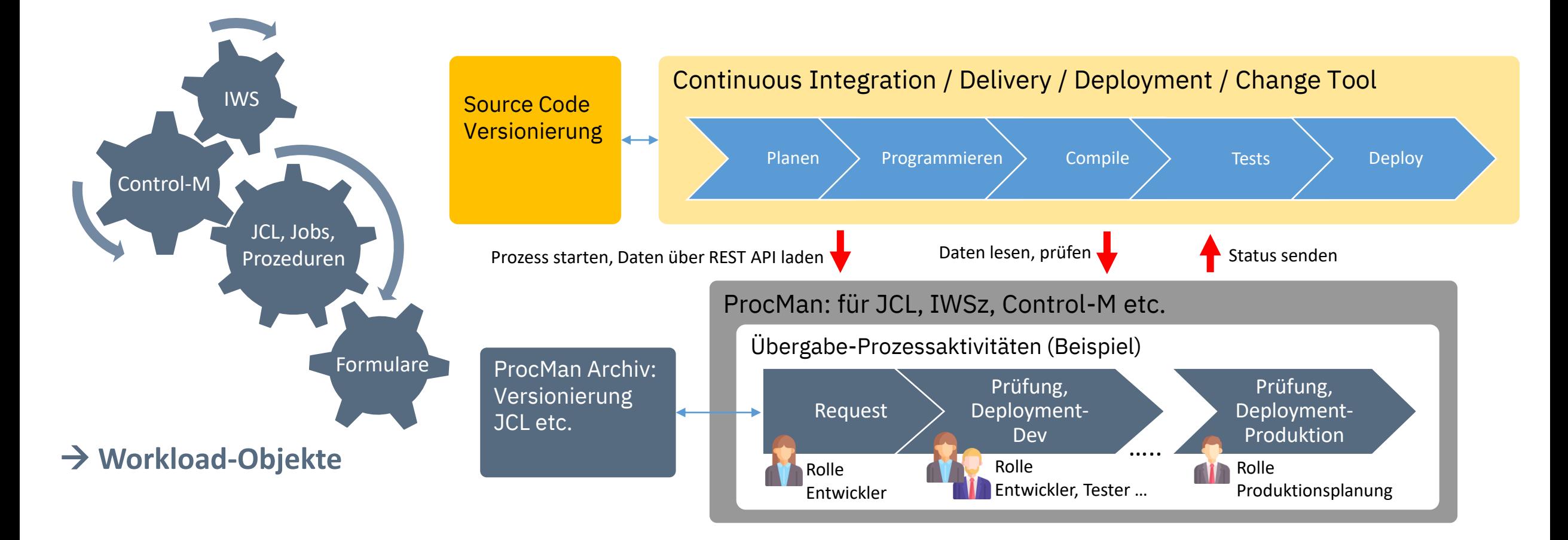

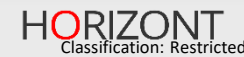

# **ProcMan Architektur für JCL**

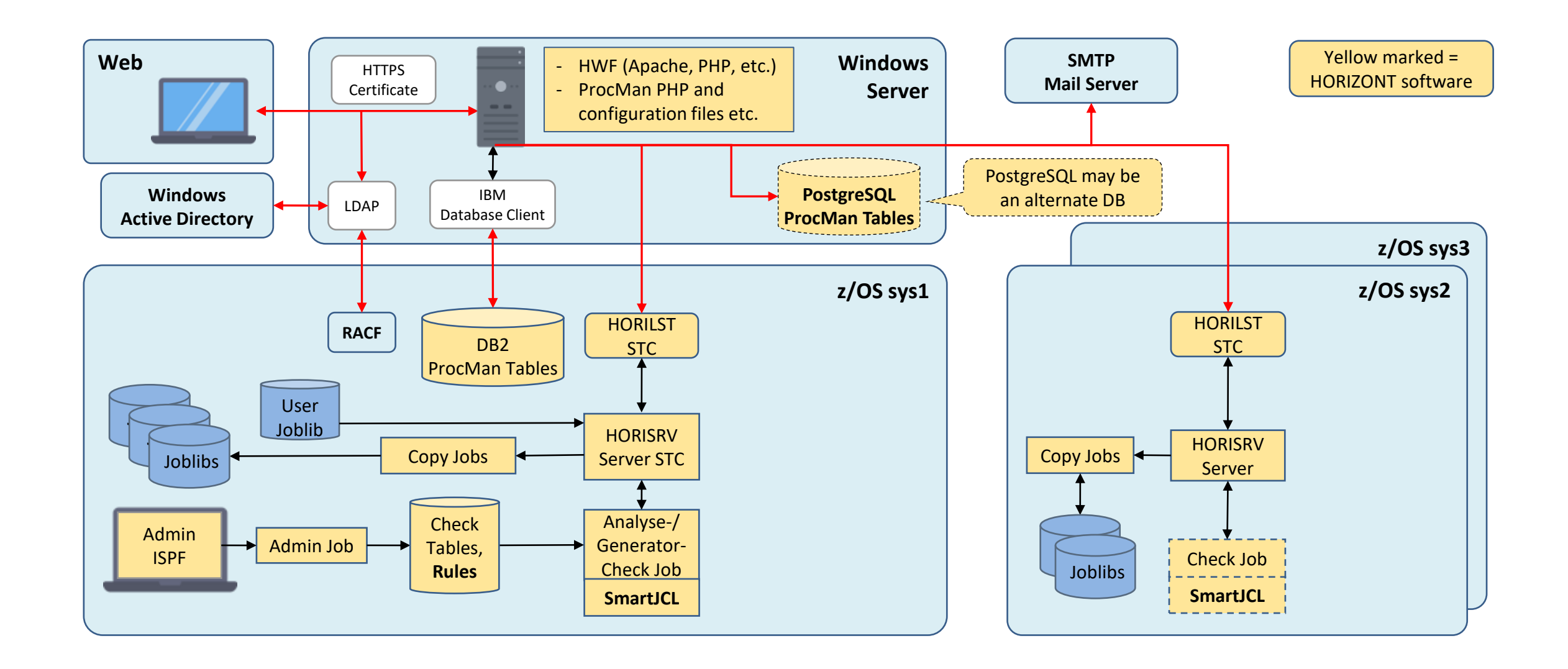

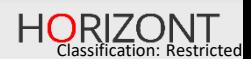

# **ProcMan Architektur für JCL und IWS z/OS**

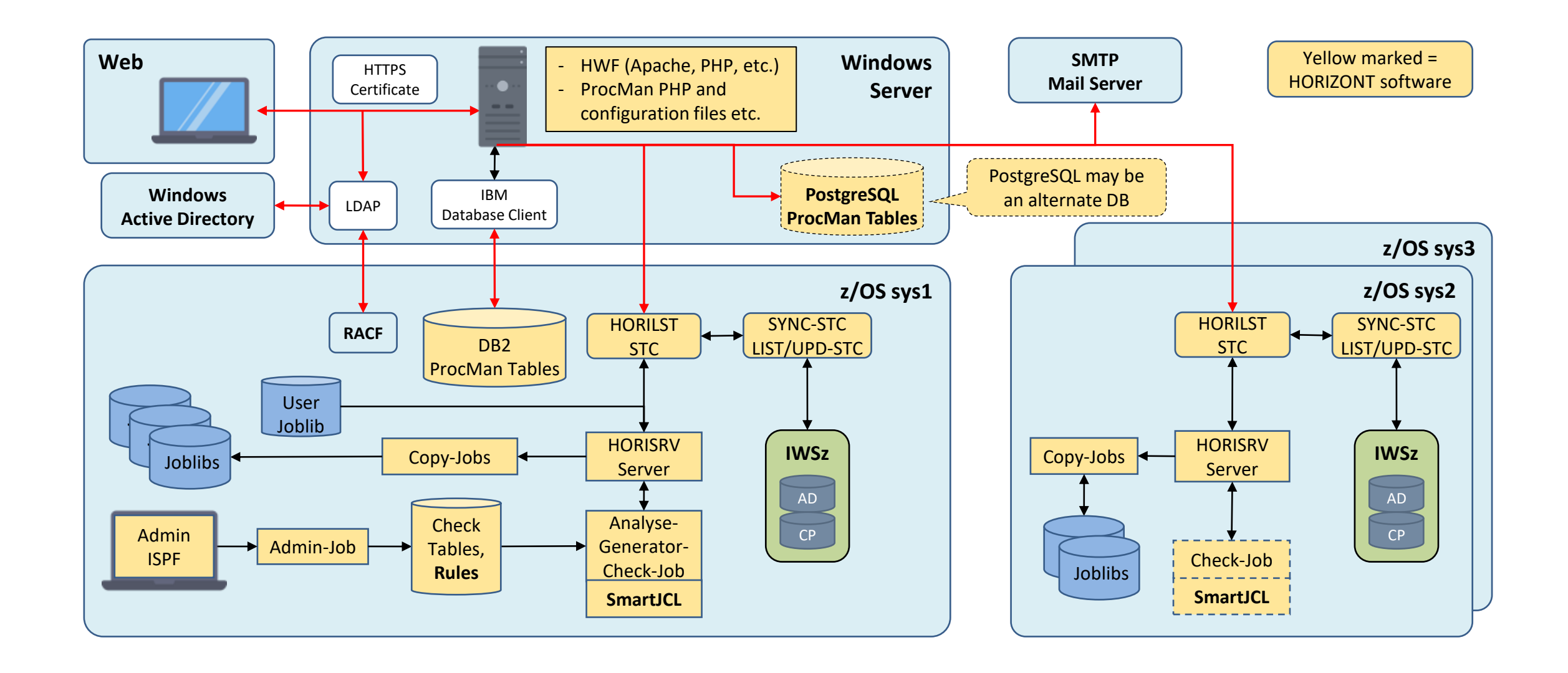

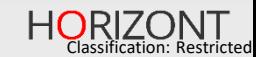

# **ProcMan Architektur für Control-M**

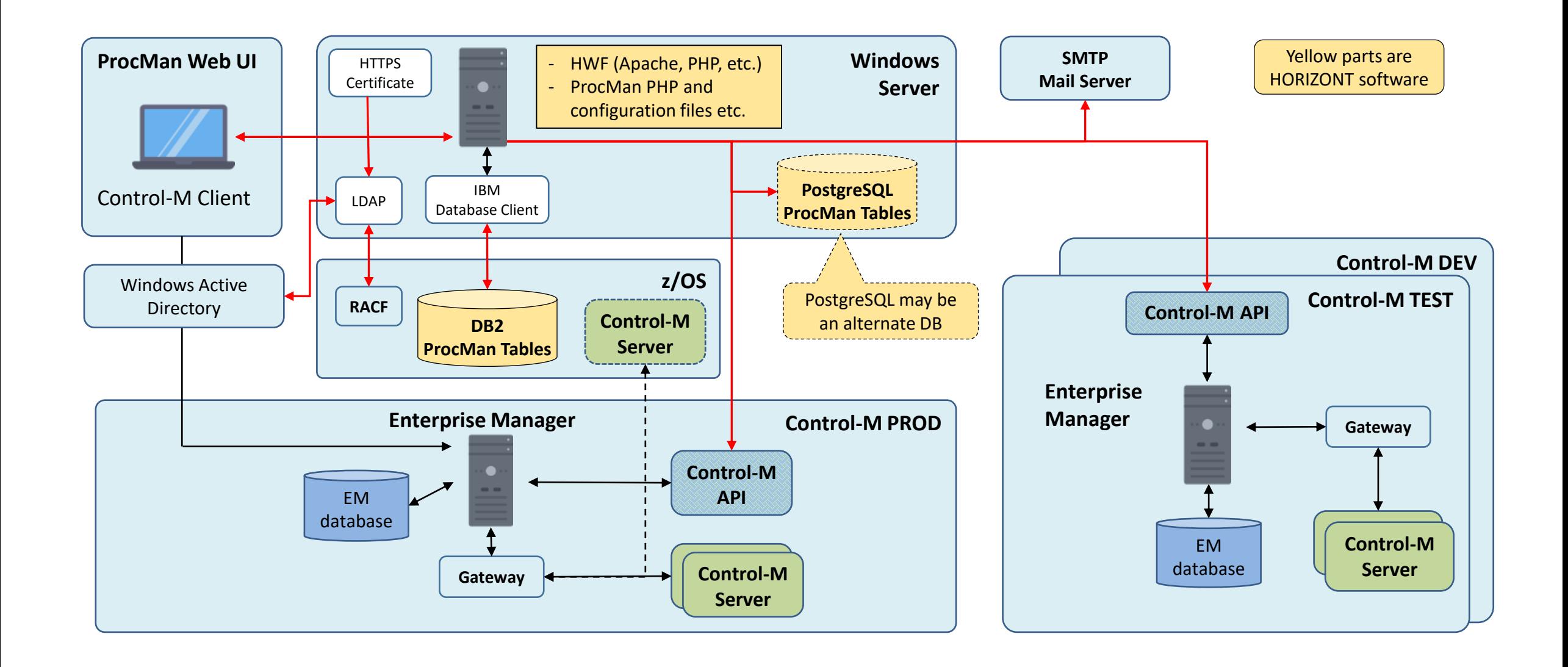

HORIZONT

# **ProcMan Workflow für JCL (Beispiel für 3 Stages)**

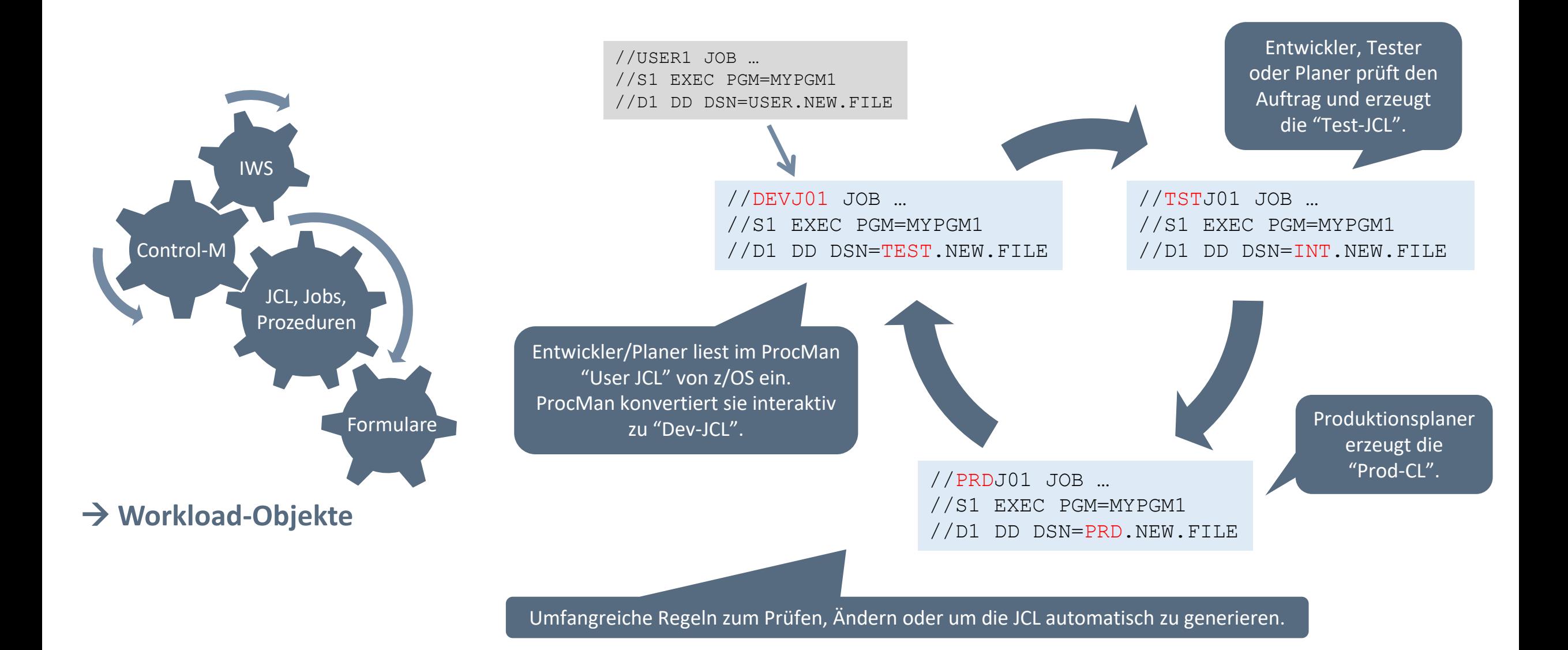

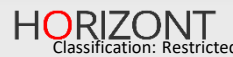

# **ProcMan Workflow für IWS z/OS AD (Beispiel für 3 Stages)**

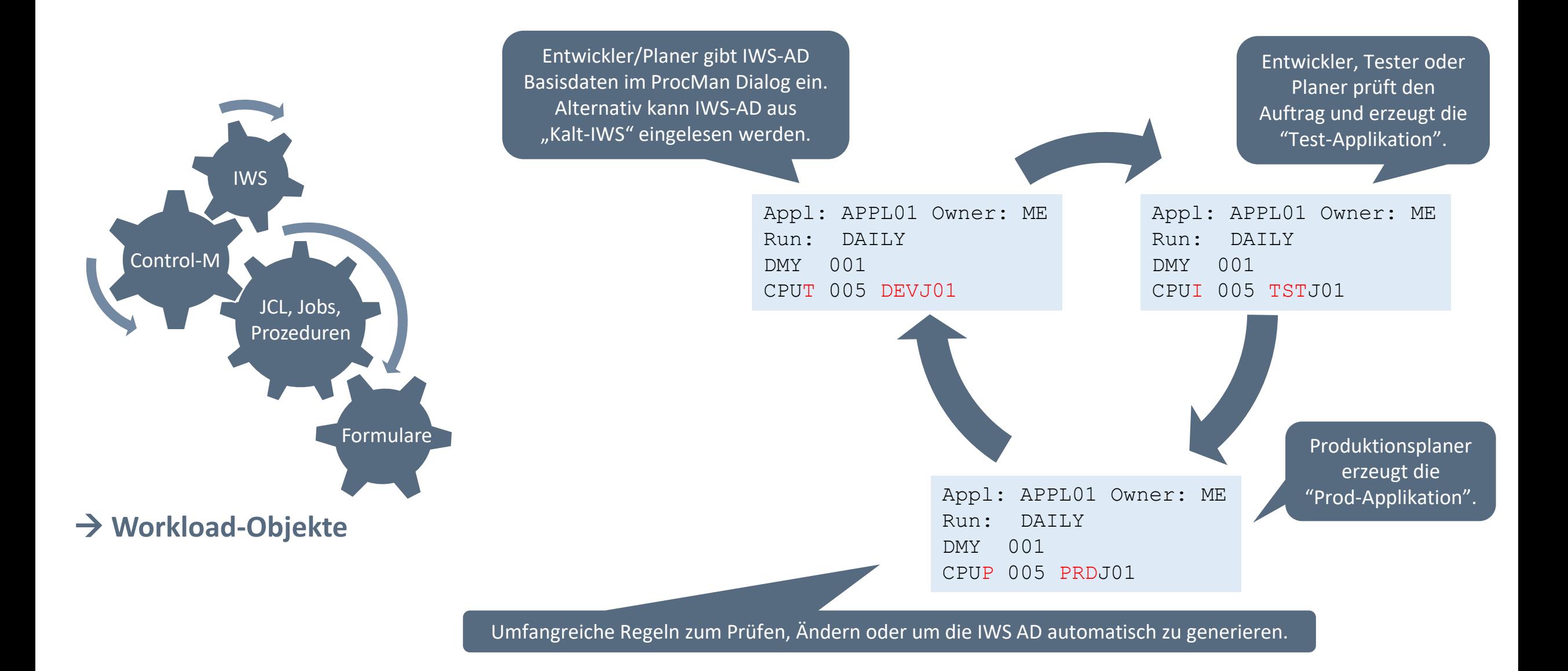

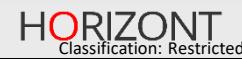

# **ProcMan Workflow für IWS z/OS CP Self-Service**

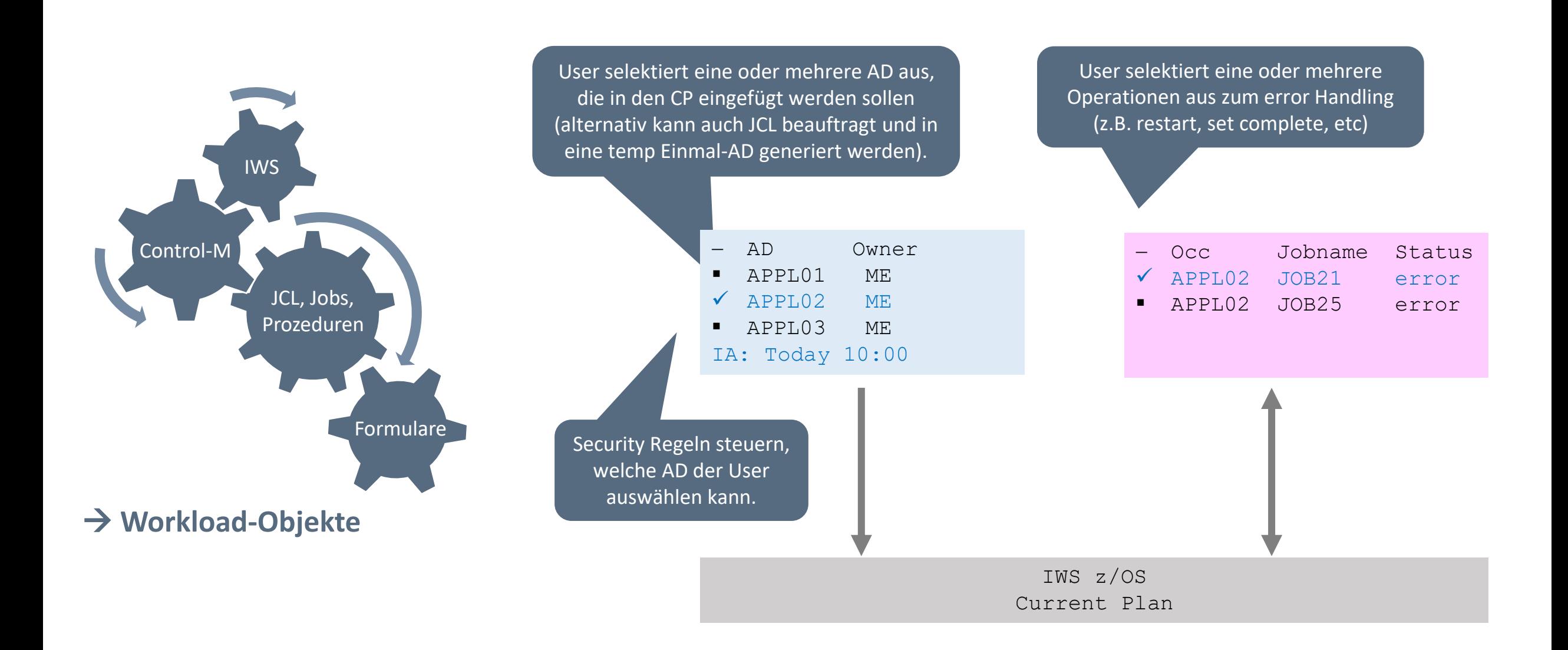

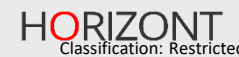

# **ProcMan Workflow für Control-M (Beispiel für 3 Stages)**

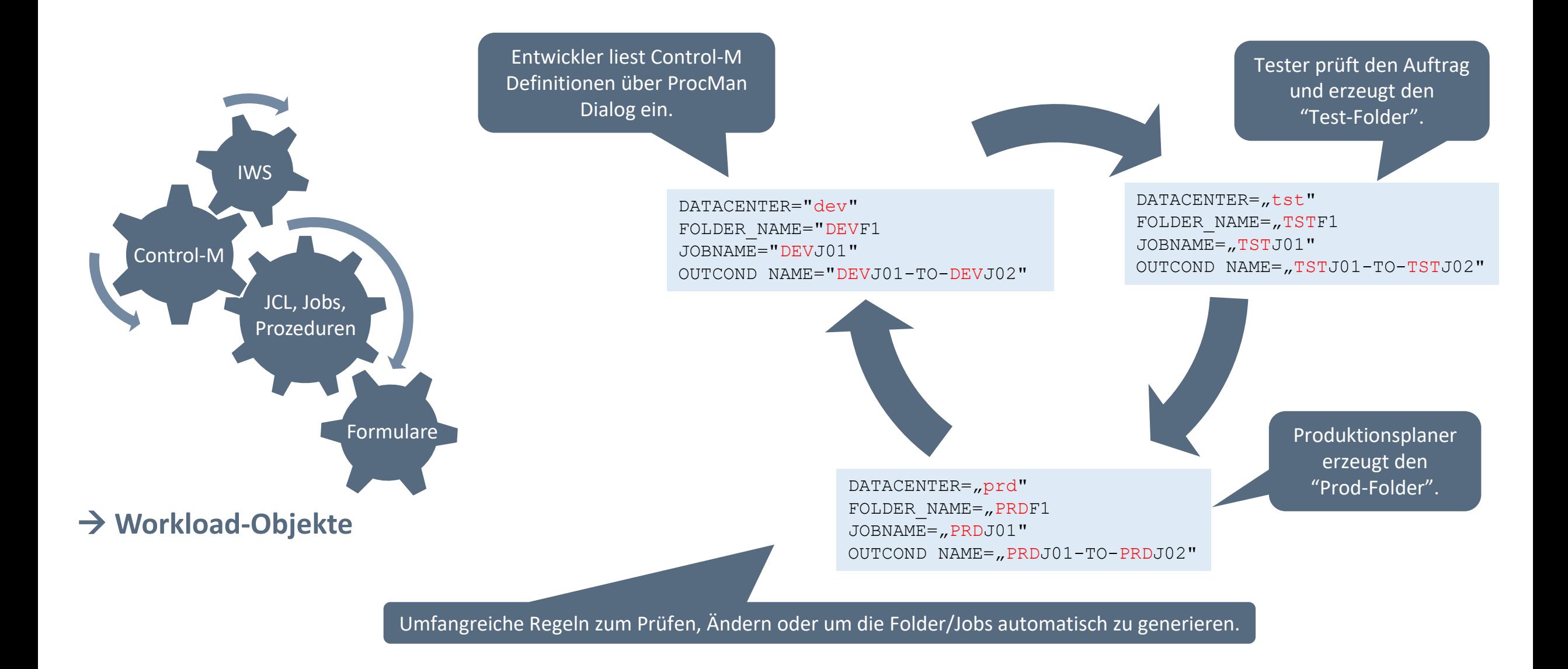

HORIZONT

# **ProcMan Benutzergruppen und nächste Schritte**

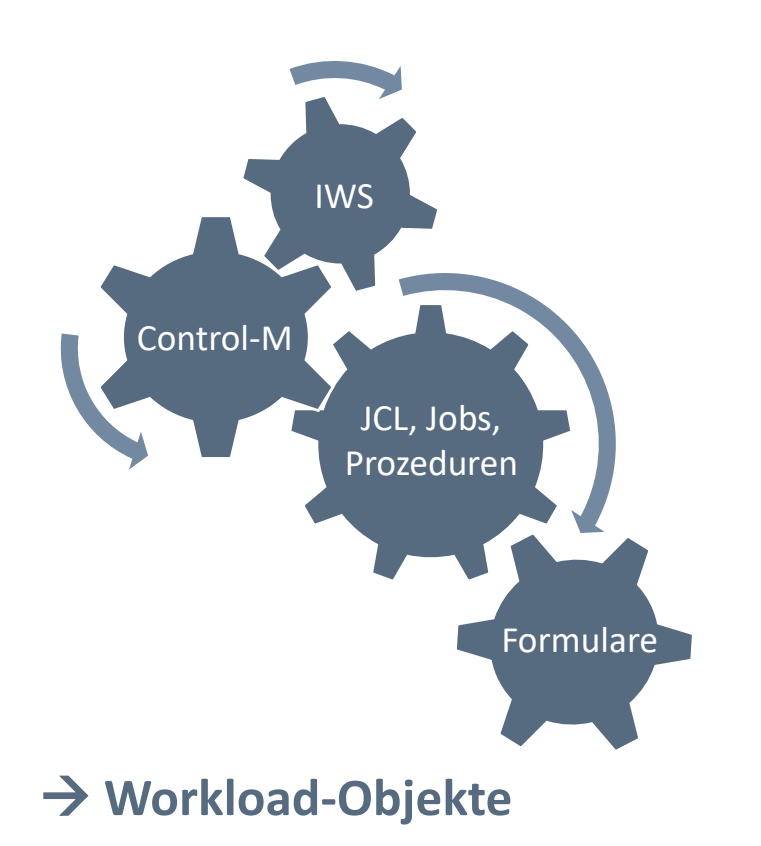

#### • **ProcMan Benutzergruppen:**

- − Anwendungsentwickler, Produktionsplaner, Operating, Audit
- **Für welche IT-Branchen ist ProcMan interessant:**
	- − Banken, IT Service-Provider, Versicherungen, Industrie

#### • **Wie läuft die ProcMan-Installation ab:**

- − Workshop: Bedarf ermitteln, PoC definieren
- − Installation PoC-ProcMan im HORIZONT System. Review, entspricht das den Anforderungen?
- − Installation PoC-ProcMan im Kunden System
- − ProcMan "go-live"

# **ProcMan Vorteile**

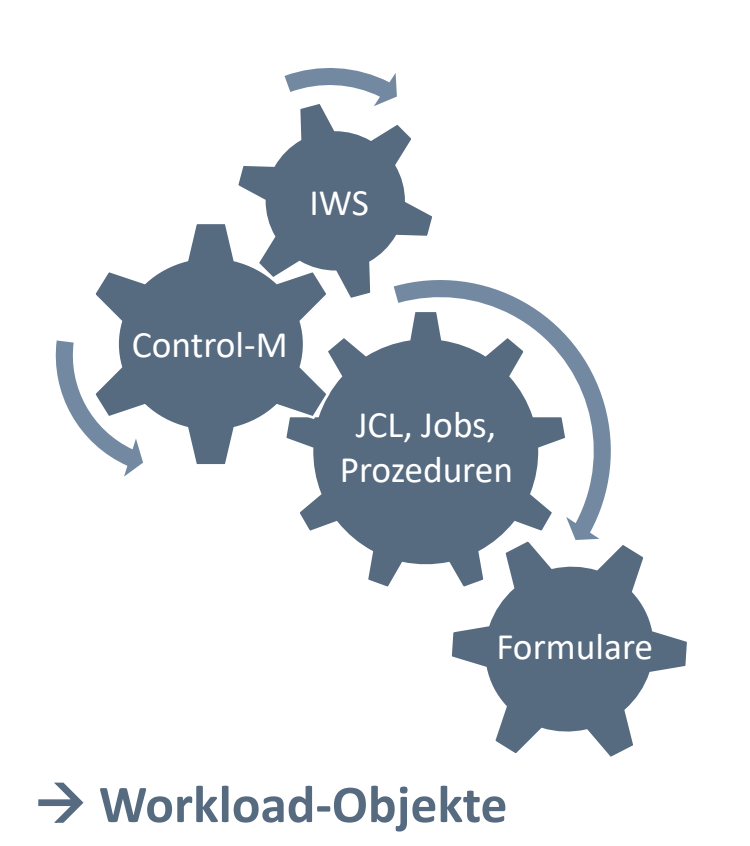

#### **Vorteile mit ProcMan**

- 4-Augen-Prinzip
- ✓ Ersetzung bisheriger Verfahren
- ✓ Übertragung von know-how in ProcMan Regeln
- ✓ Compliance für alle Regeln und Standards
- ✓ Automation für die Objekt-Änderungen
- Lückenloses Audit aller Änderungen und Übergaben
- ✓ Versionierung aller Objekte
- ✓ Automatisierte Stage-Updates möglich
- ✓ Ersetzung eigen entwickelter Softwarelösungen
- ✓ Browser Anwendung, anpassbar für unterschiedliche Benutzergruppen

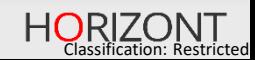

#### **Vielen Dank für Ihre Aufmerksamkeit! Haben sie Fragen, Anregungen oder Wünsche?**

# HORIZONT

Besuchen Sie uns in München oder senden Sie uns bitte eine E-Mail an **info@horizont-it.com**